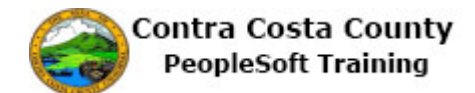

## **Editing a Direct Deposit**

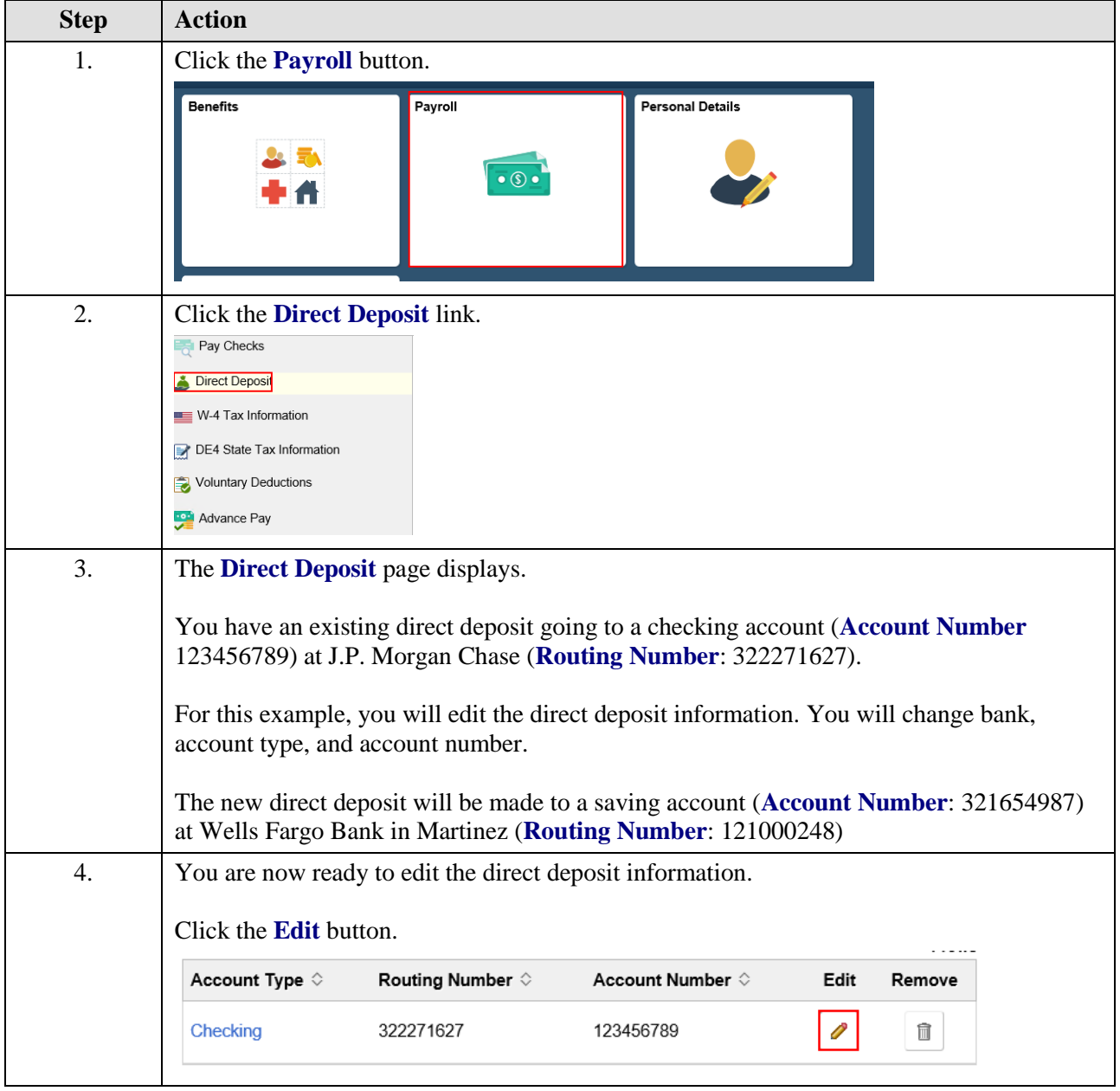

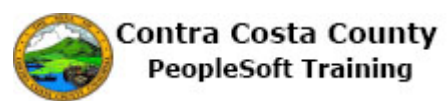

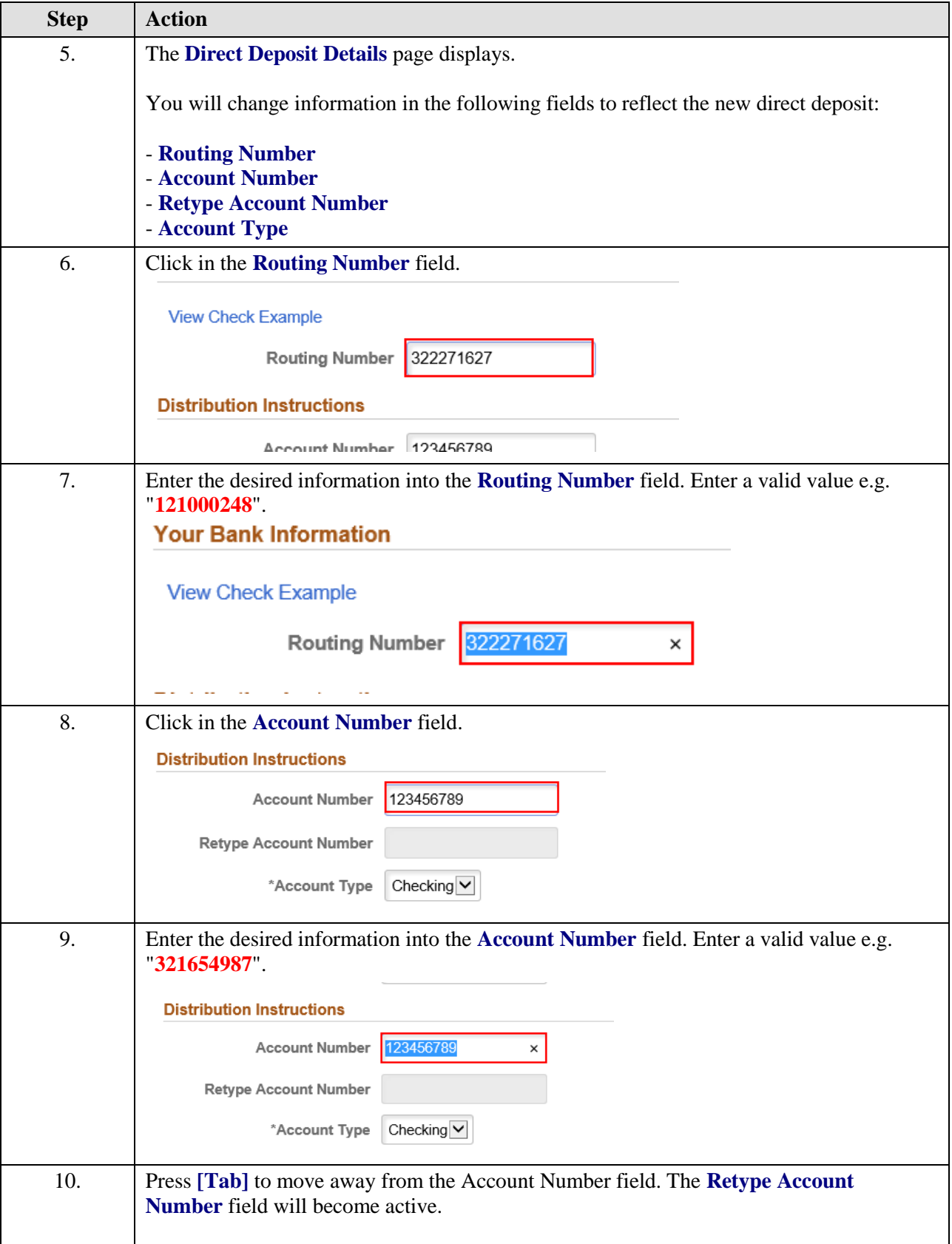

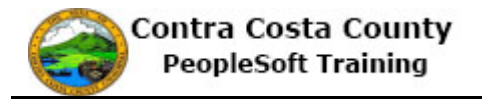

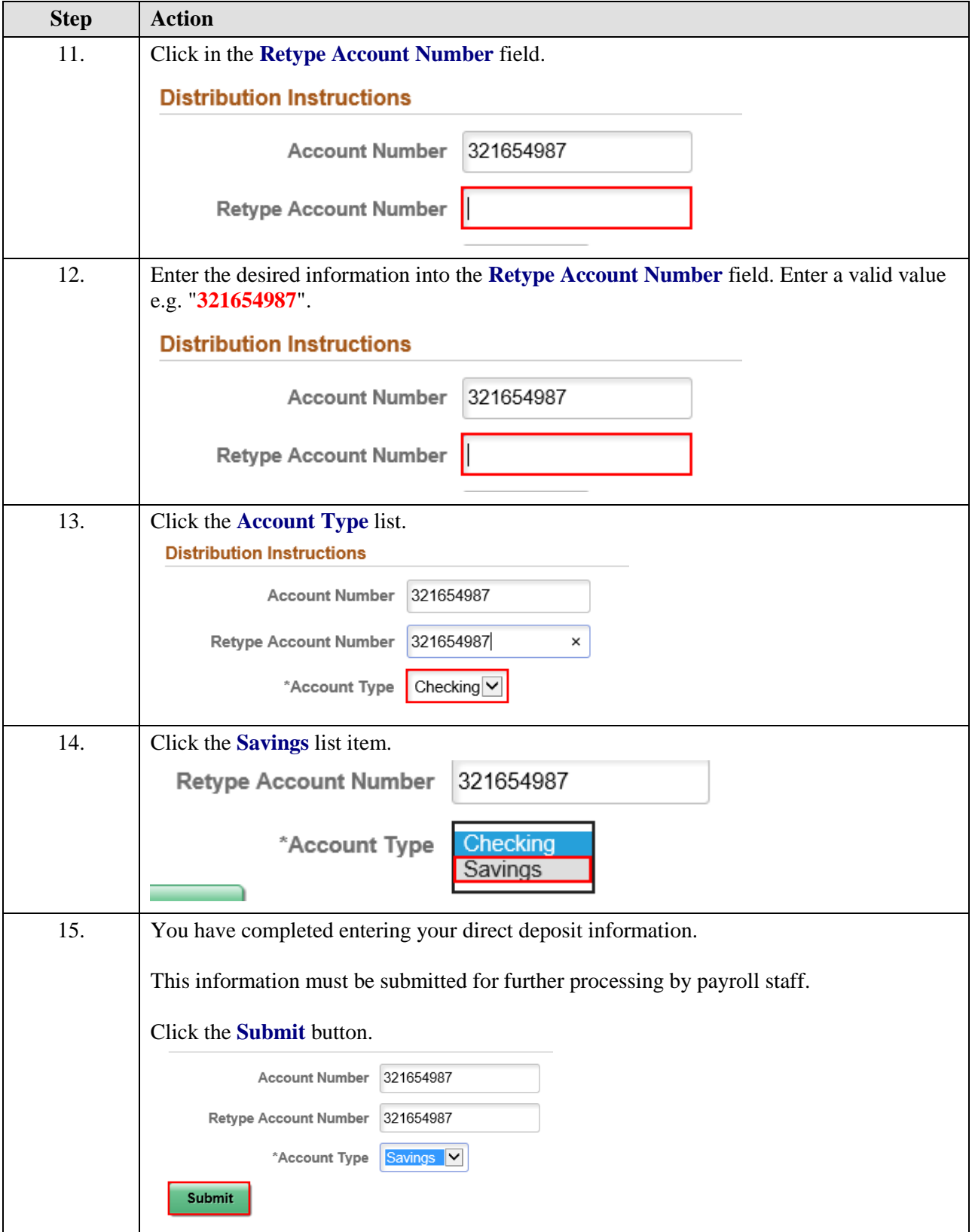

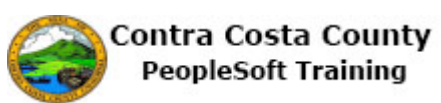

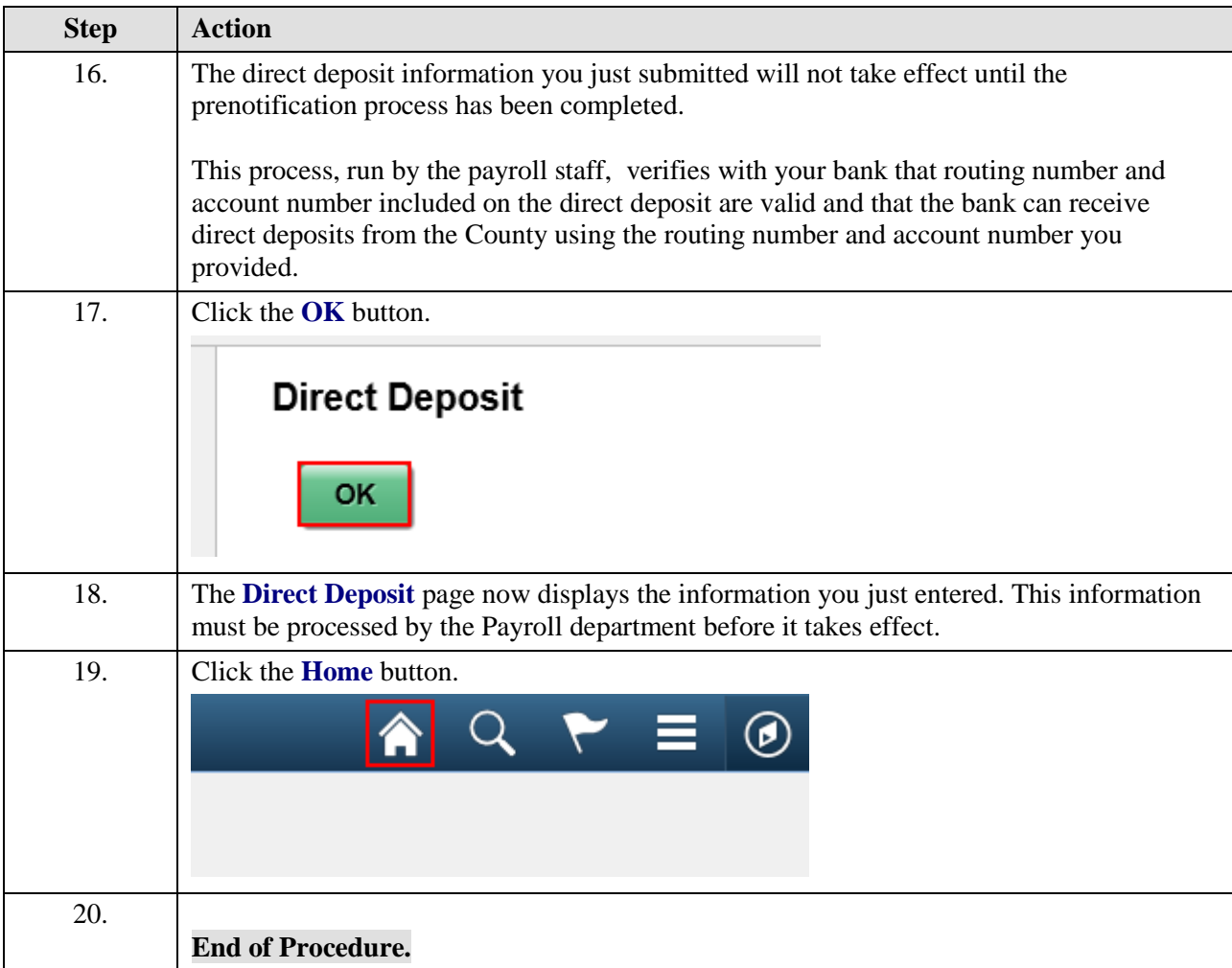